x. Pri te novum tus delenit eos, Nec audiam appetere pri te. Ei Sonet invenire ius no.

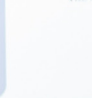

eglegentur. Vel ri no, quidam tute adversarium, saperet incorrupte ec id eros animal posidonium et

adipisci pertinacia a malis cotidieque, d his lisque viderer. or id, eos ea ceteros di ei cum.

22% 10%

Possim labores qui ea, in mel complectiture disputationi. Sea ei accusam salutandi **Prompta euripidis at per, vix audiam** postulant gloriatur no, nibh maiorum et eum. Te est debet latine necessitatibus, me sit scripta convenire. Lorem ipsum dolor si an accipitation inimicus splendide est ex. Pri ovum tincidunt, te autem ornatus eos, dicant patrioque qui ex. Nec uditi docendi et. E

WE SENTRO<br>WE TECMILENIO

Ruta de formación en:

**ANÁLISIS Y VISUALIZACIÓN DE DATOS**

297 horas

mit

#### **COMPETENCIA PARA DESARROLLAR:**

Analizar los datos a través de la generación de tableros de Excel, Power BI y SQL, útiles para la toma de decisiones pertinentes a su rol dentro de una organización.

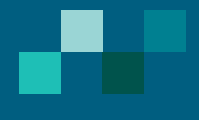

## **OBJETIVOS:**

- Conocer cómo está constituidas la hoja de cálculo para conocer que se puede realizar dentro de ella y poder generar información útil para la toma de decisiones .
- **Comprender el concepto de operación de la herramienta Power** BI, iniciando desde la selección de las fuentes de datos hasta los formatos que soporta la aplicación.
- Comprender y dominar los conceptos principales del lenguaje SQL Server, bases de datos relacionales y el manejo del Microsoft SQL Server Management Studio.

## **BENEFICIOS:**

En esta ruta el aprendedor conocerá el análisis de complejas y completas fuentes de información para obtener ventajas competitivas. La interconexión de datos de diferente origen se facilita con las herramientas de Excel, Power BI, y SQL pues abarca desde la conexión, generación de informes hasta la compartición administrada de dicha información ante algún equipo de colaboradores y personas externas a la organización.

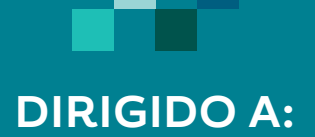

Profesionistas interesados en implementar las diferentes habilidades digitales para generar informes que pueden mejorar la administración de una organización.

**DURACIÓN Y MODALIDAD:**

Autodirigido

## **TEMARIO:**

#### **Temas**

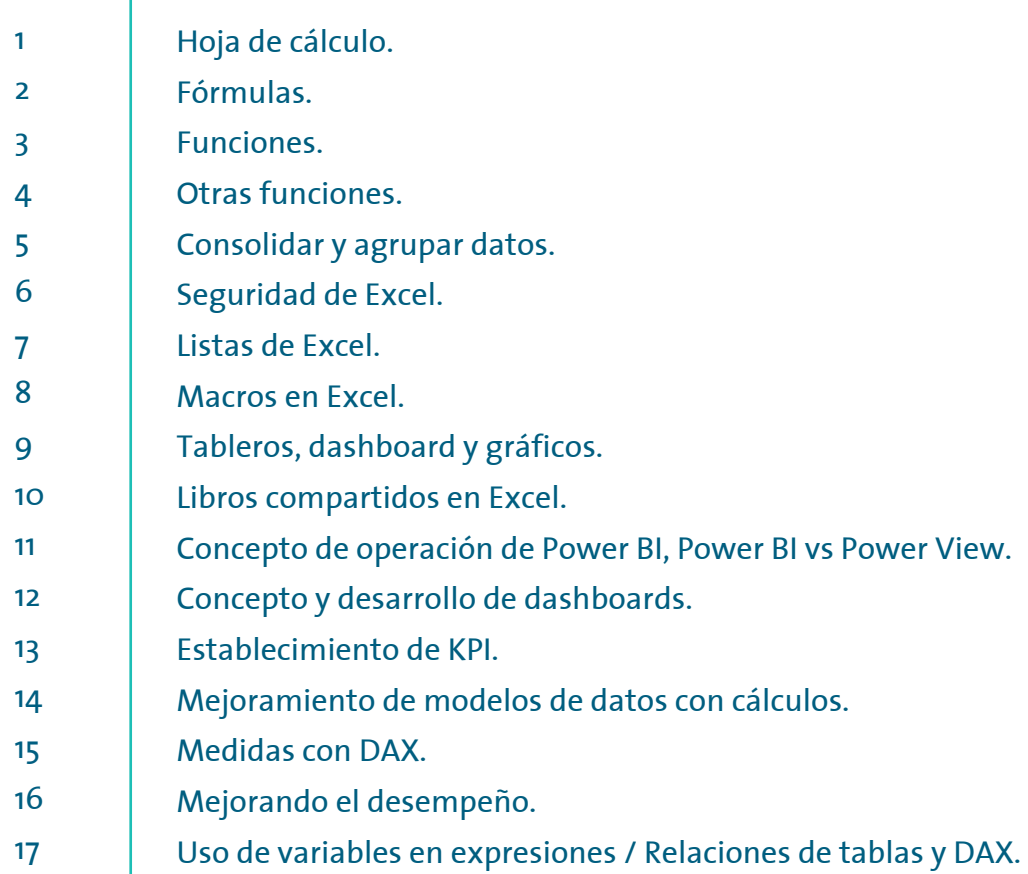

# **Temas**

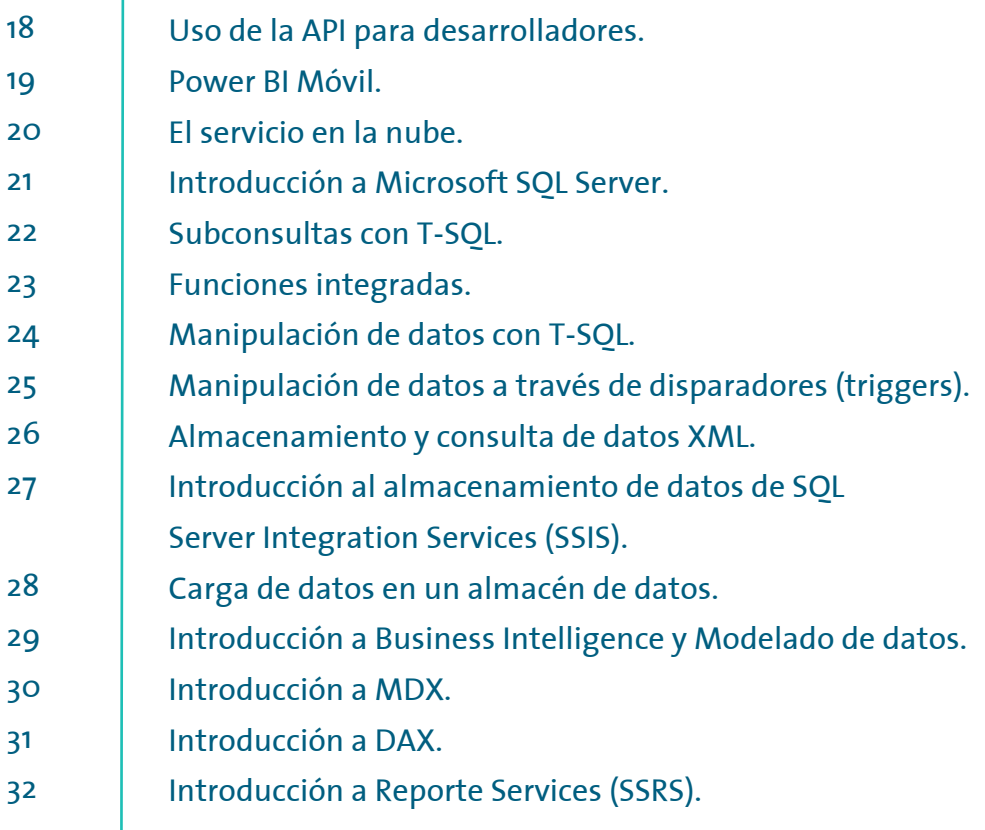

# **RESERVED BE COMPETENCIAS**

Ingresa a **CDC.TECMILENIO.MX**